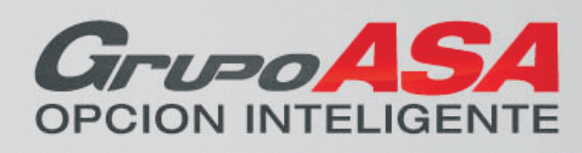

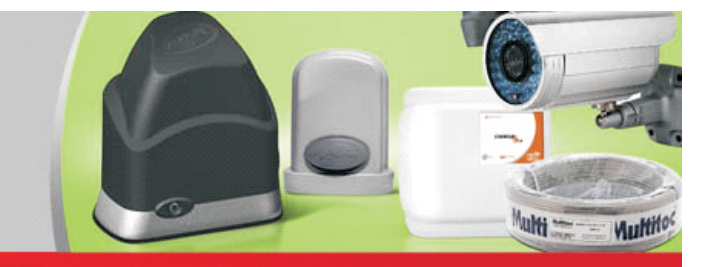

## **Guía rápida para programación de la central NEW FACILITY**

**Paso 1**

\*PROGRAMACION DE LOS CONTROLES: CERRAR JUMPER PROG PULSAR BOTON DEL TRANSMISOR Y LUEGO GRV.

SOLTAR TRANSMISOR, SOLTAR GRV

#### **Paso 2**

\*PROGRAMACION ANALOGICA (con final de carrera) O DIGITAL (con encoder): (JUMPER FC CERRADO + GRV = ANALOGICA/ JUMPER ABIERTO + GRV = DIGITAL)

#### **Paso 3**

Programación secuencial .

\*PROGRAMACION DEL RECORRIDO: CERRAR JUMPER PROG, PULSAR LOS 2 BOTONES DEL TX EPERAR 5 SEG Y EL MOTOR COMIENZAAFUNCIONAR BUSCANDO LOS TOPES. (En el primer movimiento el portón cierra, en caso que el portón abra hay que cortar la corriente e invertir los cables rojo y negro del motor y empezar otra vez el proceso) El portón va quedar abierto y el LED de la tarjeta encendiendo a cada un segundo. En este momento pase a programar el cierre automático o semi automático.

PROGRAMACION DE MODO CIERRE AUTOMATICO O SEMIAUTOMATICO: CON ELLED ENCENDENDO A CADA UN SEGUNDO USE EL CONTROLE REMOTO PARA LA PROGRAMACION. BOTON DERECHO AUTOMATICO, DEBE QUEDAR RETENIDO EL TIEMPO EN QUE NECESITA QUE CIERRE AUTOMATICO. BOTON IZQUIERDO SEMIAUTOMATICO

Después de este ajuste el motor empieza a moverse abriendo y cerrando aguardando el ajuste de fuerza. PROGRAMACION DE FUERZA: EL MOTOR ENTRA EN CICLO DE APERTURA Y CIERRE, BOTON DERECHO INCREMENTA/ IZQUIERDO DESMINUYE FUERZA.

### **Paso 4 (avanzado)**

PROGRAMACION DEL FRENO: (APERTURA Y CIERRE) (JUMPER PROG CERRADO / 9 VECES LOS DOS BOTONES SIMULTANEOS. ESPERAR 5 SEG. INCREMENTA CON BOTON DERECHO Y DESMINUYE CON BOTON IZQUIERDO DEL TRANSMISOR. PRESIONANDO GRV PASAMOS A INCREMENTAR O DESMINUIR EL FRENO EN ELCIERRE. BOTON DERECHO INCREMENTA, BOTON IZQUIERDO DISMINUYE.

### **Paso 5 (avanzado)**

PROGRAMACION DE POSICION DEL FIN DE CURSO: (JUMPER PROG CERRADO /6 VECES LOS DOS BOTONES SIMULTANEOS ESPERAR 5 SEG. ENTRA EN POSICION. INCREMENTA CON BOTON DERECHO Y DESMINUYE CON BOTON IZQUIERDO DEL TRANSMISOR. PRESIONANDO GRV PASAMOS A INCREMENTAR O DESMINUIR LAPOSICION EN ELCIERRE. BOTON DERECHO INCREMENTA, BOTON IZQUIERDO DISMINUYE.

### **BORRAR LOS CONTROLES DE LAMEMORIA.**

Con el jumper PROG cerrado apriete 3 veces los dos botones del controle a la vez. Aguarde 5 segundos, el led de la tarjeta enciende fijo indicando el modo de borrar controles, entonces apriete el botón derecho para borrar y el izquierdo para salir.

# **CARGAR LOS AJUSTES DE FABRICA.**

Con el jumper PROG cerrado apriete 4 veces los dos botones del controle a la vez. Aguarde 5 segundos, el led de la tarjeta parpadea 3 veces indicando que todos los ajustes fueran restaurados. Después de hacer esto es necesario reconocer nuevamente el recorrido. Los controles de la memoria no son borrados con esta función.

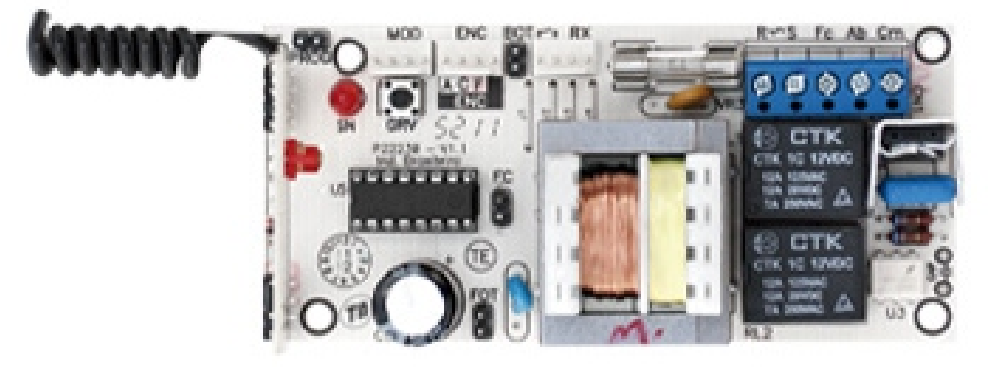

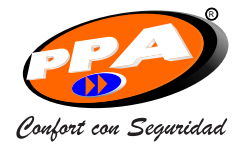